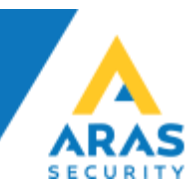

Gatekey på NOX:

Sæt din Gatekey op til 50bit Wiegand:

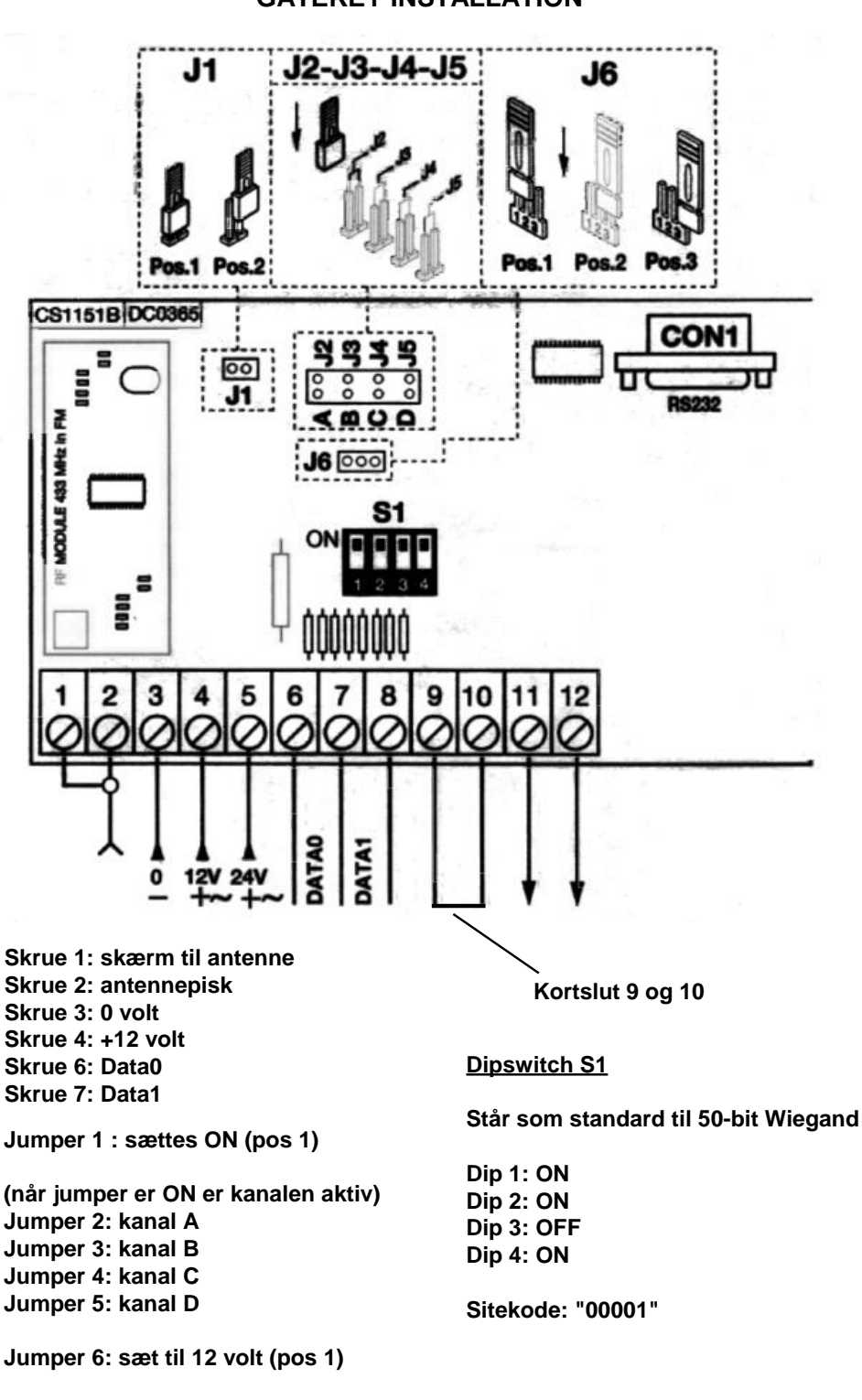

**GATEKEY INSTALLATION**

**ARAS Sjælland** Mose Allé 10B 2610 Rødovre

**ARAS Jylland** Vardevej 1 9220 Aalborg Øst  $\mathbb{O}$ 

+45 7027 4090 info@aras.dk www.aras.dk

Bank: Reg.nr.

**Nordea** CVR: 2755 6574 2228 **IBAN:** Konto-nr. 5366 764 099 | SWIFT: NDEADKKK

DK4920005366764099

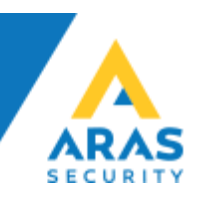

## CMU sættes op således:

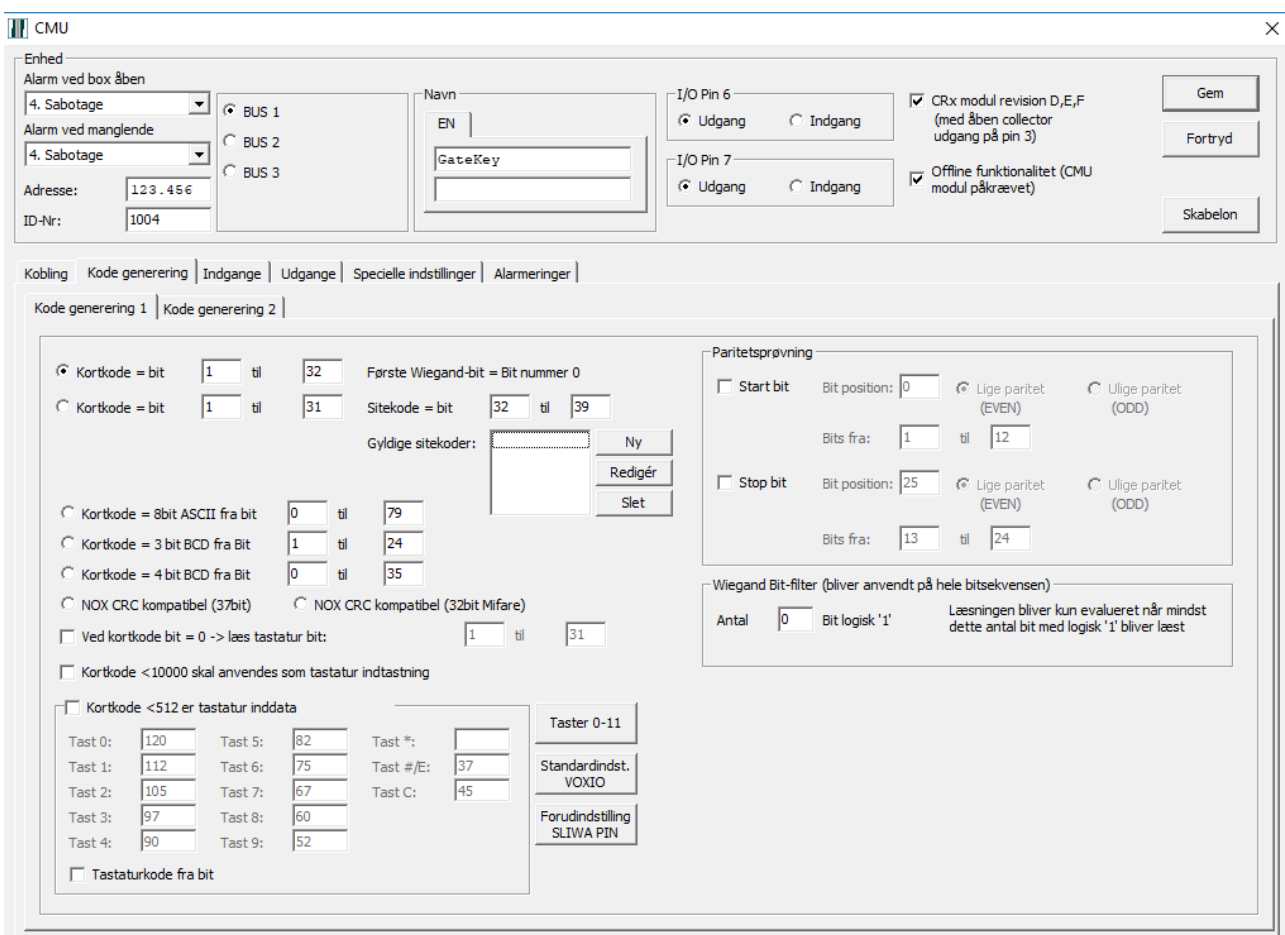

Kode generering: 1-32

Kortlæserkoblinger er som på en standard dør, altså ingen specielle indstillinger.

Obs. Der kan være op til 4 forskellige kortnumre på en GateKey sender.

Det er kun D0 og D1 der skal forbindes fra GateKey modtageren til CMU, da der ikke er nogen tilbagemeldings muligheder fra CMU til GateKey.